## **股识吧 gupiaozhishiba.com**

**收盘价..... 急急急!!!!-股识吧**  $+$   $+$   $+$   $+$   $+$ 

 $A$ 

## TXT XLS CSV

## TXT XLS CSV

**四、同花顺怎么导出股票的历史收盘价..... 急急急!!!!**

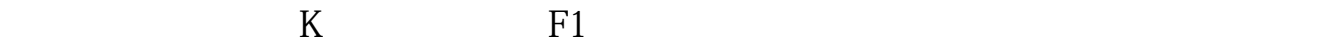

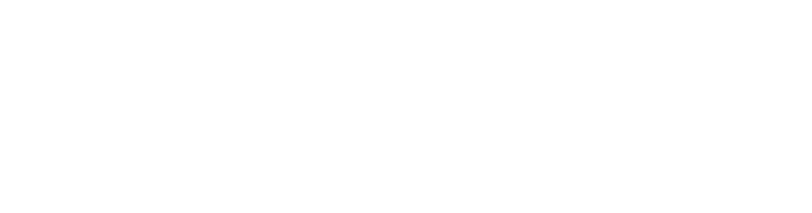

天**,同花顺意的历史收盘的历史收盘。**<br>第2012章 我们的历史收盘的历史收盘。

 $K$  and  $F1$ 

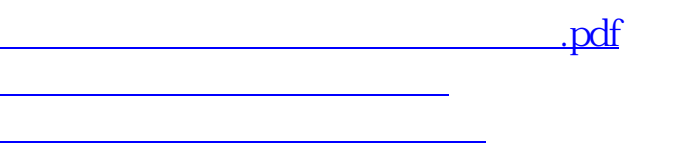

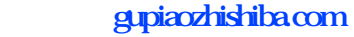

 $\frac{1}{\sqrt{1-\frac{1}{\sqrt{1-\frac{1$ [更多关于《如何下载所有股票的收盘价》的文档...](https://www.baidu.com/s?wd=%E5%A6%82%E4%BD%95%E4%B8%8B%E8%BD%BD%E6%89%80%E6%9C%89%E8%82%A1%E7%A5%A8%E7%9A%84%E6%94%B6%E7%9B%98%E4%BB%B7)

<https://www.gupiaozhishiba.com/book/4653392.html>